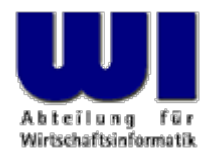

# **D-Bus Language Bindings for ooRexx**

#### The 2011 International Rexx Symposium

#### **Rony G. Flatscher**

Wirtschaftsuniversität Wien ■ Augasse 2-6 ■ A-1090 Wien

Hier Vorlessungstitel im Master eine Eintragen The 2011 International Rexx Symposium, Oranjestad, Aruba Automatisier

#### **Agenda**

- D-Bus
	- History
	- Usages
	- Concepts
- D-Bus Language Bindings for ooRexx ("dbusoorexx")

- Overview
- Examples
- On-the-fly documentation
- Roundup and outlook

#### **D-Bus History**

- History
	- RedHat, Inc.
		- Havoc Pennington
		- First release of the D-Bus specifications: 2003-09-06 (revision 0.8)

- Handed over to "freedesktop.org"
	- Became part of all Linux distributions
- Ported to other operating systems, e.g.
	- MacOSX
	- Windows

## **D-Bus Usages, 1**

- Linux kernel communicates with environment
	- Uses the "system" D-Bus daemon (a message broker)
	- Broadcasting D-Bus signals to report noteworthy events
		- E.g. reporting additions/removal of devices
	- For security reasons D-Bus services and interactions are controlled by system service configuration files
	- **Warning:** do not change the service configuration files with administrative privileges, if you are not 100% sure what you are doing!

4

• You could harm your own system bad time!

- Applications (services) within sessions
	- Uses the "session" D-Bus daemon (a message broker)
	- Using the user's credentials for using D-Bus services and interactions
	- Allows to interact with D-Bus "session" services using D-Bus messages
	- Allows to control the desktop and many applications
	- Allows to learn about events broadcasted as D-Bus signals from "session" services

- D-Bus Transports
	- Unix sockets, address prefix: "unix:"
		- Server and client on same computer
	- launchd, address prefix: "launchd:"
		- Server and client on same computer
	- nonce-TCP/IP sockets, address prefix: "nonce-tcp:"
		- Server and client on same computer
	- TCP/IP sockets, address prefix: "tcp:"
		- Server and client on same or different computer

- D-Bus Messages
	- Employing a transport, D-Bus messages can be exchanged
	- Message consists of an interface name and a member name
	- There are four message types
		- "call message" that may cause a "reply message" or an "error message" (or no reply at all)
		- a one-way "signal message"
	- Arguments and return values are strictly typed
		- 13 basic types (boolean, byte, double, int16, float, string, ...)
		- 4 container types (array, map/dict, structure, variant)

## **D-Bus Datatypes**

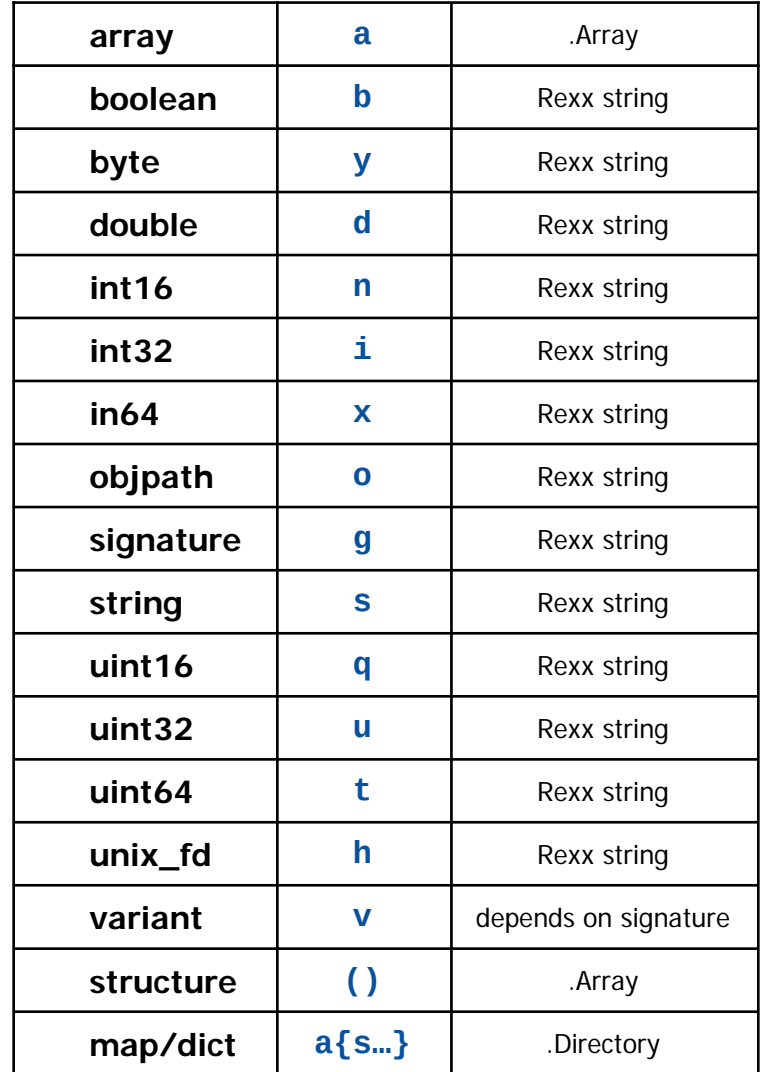

Some examples:

*org.freedesktop.DBus.Introspectable* sIntrospect()

*org.freedesktop.DBus.Properties*

v Get(ss)  $a\{sv\}$  $GetAll(s)$ Set(ssv)

#### *org.freedesktop.DBus.Notifications* CloseNotification( u) asGetCapabilities()

- (ssss) GetServerInformation()
- uNotify(susssasa{sv}i)

…

- D-Bus Connection
	- A connection between a D-Bus client and a D-Bus server
	- Dubbed "bus"
- D-Bus Message Daemon/Broker
	- A D-Bus server
	- A set of services that allow it to act as a message broker
		- Relays D-Bus messages among D-Bus clients connected to it
	- Manages D-Bus connections
		- Allows to assign one or more unique names to connections
	- Can start D-Bus services on demand

#### **D-Bus D-Bus Message Daemon/Broker**

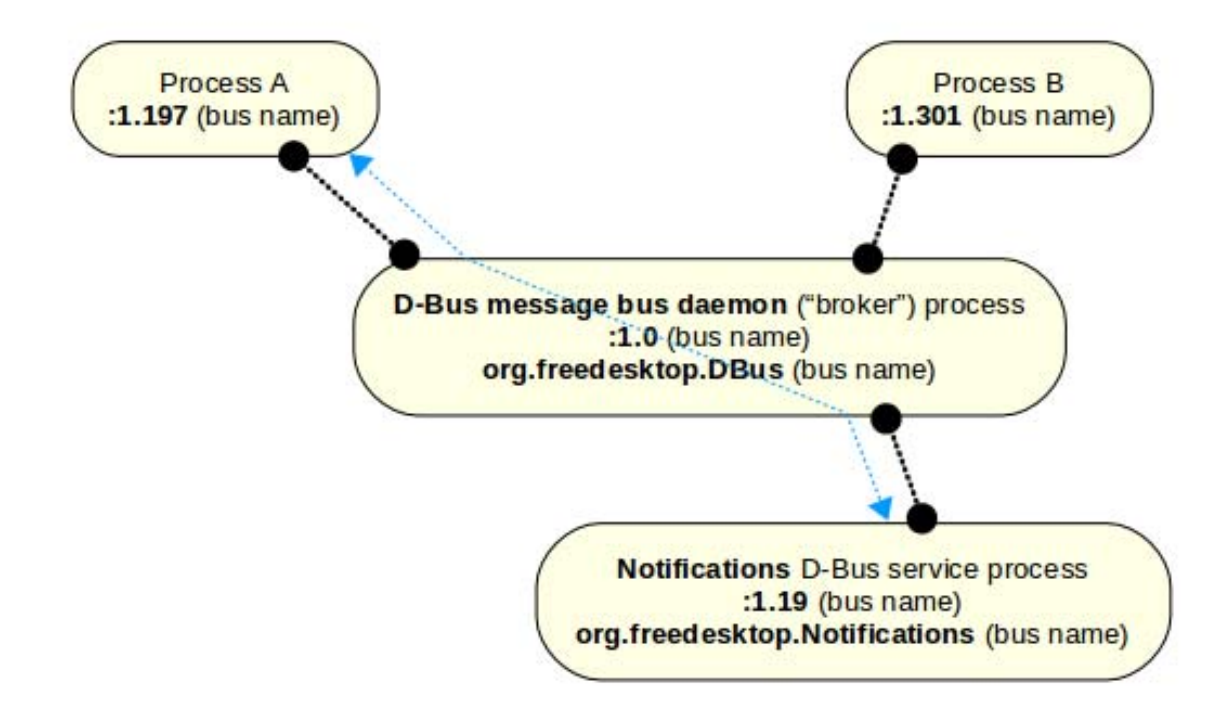

- Object Path
	- A String starting with " /"
	- Denotes the "object" one wishes to send a D-Bus message to
- Sending D-Bus messages
	- Unique bus name, service name
	- Object path
	- Interface name
	- Member name
		- Arguments

- Discovering D-Bus service object interfaces on the fly
	- Message org.freedesktop.DBus.Introspectable.Introspect()
		- Returns a XML-encoded file with the interface definitions
	- Addressed to a D-Bus object in a D-Bus service

- Private D-Bus Server
	- Allows to create a simple "private" D-Bus server
		- No daemon/broker services available
	- D-Bus clients can interact with D-Bus server
		- D-Bus infrastructure allows to
			- Connect to a (private) D-Bus server
			- Exchange D-Bus messages with the D-Bus server
	- Makes it easy to create client-server apps fast
		- If using the tcp-transport, then D-Bus based interactions can be accross multiple computers!

#### **D-Bus Language Bindings for ooRexx**

**(Beta as of December 2011, hence details may change)**

#### **D-Bus Language Bindings for ooRexx Download and Installation**

- Download (beta)
	- http://wi.wu.ac.at/rgf/tmp/dbus/onthefly/
	- Please report errors and ask questions on the <news:comp.lang.rexx> newsgroup
- Installation (currently Linux only)
	- rexx install\_ooRexx\_dbus.rex
- Uninstall (currently Linux only)
	- rexx install\_ooRexx\_dbus.rex -u

- Combination of native code ("dbusoorexx") and the ooRexx package named "dbus.cls "
	- Closely coupled
		- "dbusoorexx" depends on classes and behaviour of "dbus.cls"
		- "dbus.cls" depends on the features and behaviour of "dbusoorexx"
		- $\rightarrow$  Do not change the code, unless you know what you are doing!
	- Goals
		- Make it easy for ooRexx programmers to interact with D-Bus
			- Take advantage of a dynamically typed language
			- Apply the Rexx "human-orientation" philosophy where possible

- "dbus.cls"
	- Defines ooRexx classes for the D-Bus language binding
		- DBus
			- Core class to allow
				- Connecting to D-Bus daemons (e.g. "system", "session", address)
				- Sending distinct call and signal messages to D-Bus services
				- Filtering and fetching signal messages from other D-Bus services
				- Getting ooRexx proxy objects for D-Bus service objects
		- DBusProxy
			- Utility class to camouflage a service object as an ooRexx object
				- Returned by .DBus method getObject(busName,objectPath)
			- Automatic method lookup, marshalling of arguments and unmarshalling of return values

- DBusServiceObject
	- Allows ooRexx objects to be used as D-Bus service objects
- DBusSignalListener
	- Implicitly used by .DBus
	- Allows for additional filtering of D-Bus signal messages
- DBusServer
	- Allows to create a private D-Bus server in ooRexx

- IDBus, IDBusNode, IDBusInterface, IDBusMethod, IDBusCallMethod, IDBusSignalMethod, IDBusPropertyMethod, IDBusArg, IDBusAnnotation
	- Utility classes for introspection of D-Bus service objects
	- Needed by classes and routines in "dbus.cls"
	- Usually not used by ooRexx programmers
- IntrospectHelper, IntrospectHelperInterface
	- Utility classes to create introspection data on-the-fly
- IDBusPathMaker
	- Utility class to set up D-Bus service-object discovery for ooRexx **DBusServiceObjects**

- Public routines
	- dbus.box(signature[,args])
		- Needed for variant values that expect a specific signature
	- string2UTF8(string)
		- D-Bus string datatype must be UTF-8
		- Converts a Rexx string to UTF-8 (if it contains non-US characters)
	- DBusDataType(value[,type])
		- Returns the D-Bus datatype name of value, else .nil
		- If type argument given, returns true or false, type can be:
			- B[usname], I[nterfaceName] , M[ember], O[bjectPath], S[ignature]

- Using a common service
	- Bus name ("service name")

org.freedesktop.Notifications

– Object path

/org/freedesktop/Notifications

– Interface name

org.freedesktop.Notifications

• Members

CloseNotification( u)

- asGetCapabilities()
- (ssss) GetServerInformation()
- uNotify(susssasa{sv}i)

```
conn=.dbus~session /* get connection to session dbus */
    /* define message arguments */
busName="org.freedesktop.Notifications"
objectName
="/org/freedesktop/Notifications"
interfaceName
="org.freedesktop.Notifications"
memberName="Notify"
replySignature
="u"\overline{\phantom{a}} /* uint32 */
callSignature
="susssasa{sv}i" /* string,uint32,string,string,string,array of string,dict,int32 */
id=conn~message("call",busName,objectName,interfaceName,memberName,replySignature,callSignature, 
                "An ooRexx App", , "oorexx", "ooRexx Demo", "Hello, my beloved world!",,, 1)
::requires "dbus.cls" /* get DBus support */
```
ooRexx Demo Hello, my beloved world!

- Getting the D-Bus service object as an ooRexx object
	- .DBus method getObject(busName,objectPath)
	- returns a DBusProxyObject which
		- Remembers the bus name and the object path
			- Used for sending messages
		- Interrogates the interfaces of the target D-Bus service object
			- Used for automatically determining methods, marshalling arguments and unmarshalling return values

 $\rightarrow$  Very simple and easy to interact with D-Bus service objects!

/\* get access to remote object \*/ o **=**.dbus **~**session **<sup>~</sup>**getObject("org.freedesktop.Notifications"**,**"/org/freedesktop/Notifications") id **=** o **<sup>~</sup>**notify("An ooRexx App"**, ,** "oorexx"**,** "ooRexx Demo"**,** "Hello, my beloved world!"**,,,** 1) **::requires** "dbus.cls" /\* get DBus support \*/

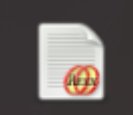

ooRexx Demo Hello, my beloved world!

#### **D-Bus Language Bindings for ooRexx On-the-fly Documentation, 1**

- D-Bus documentation sometimes "meager"
- Idea to exploit the D-Bus infrastructure
	- The "org.freedesktop.DBus" family of interfaces
	- org.freedesktop.DBus.Introspection.Introspect()
		- Usually implemented by every D-Bus service objects
- Render interface definitions as HTML text
	- Format results with CSS to allow easy usage, format changes
	- Collect complex signatures and list them at the end

#### **D-Bus Language Bindings for ooRexx On-the-fly Documentation, 2**

#### rexx dbusdoc.rex Notifications

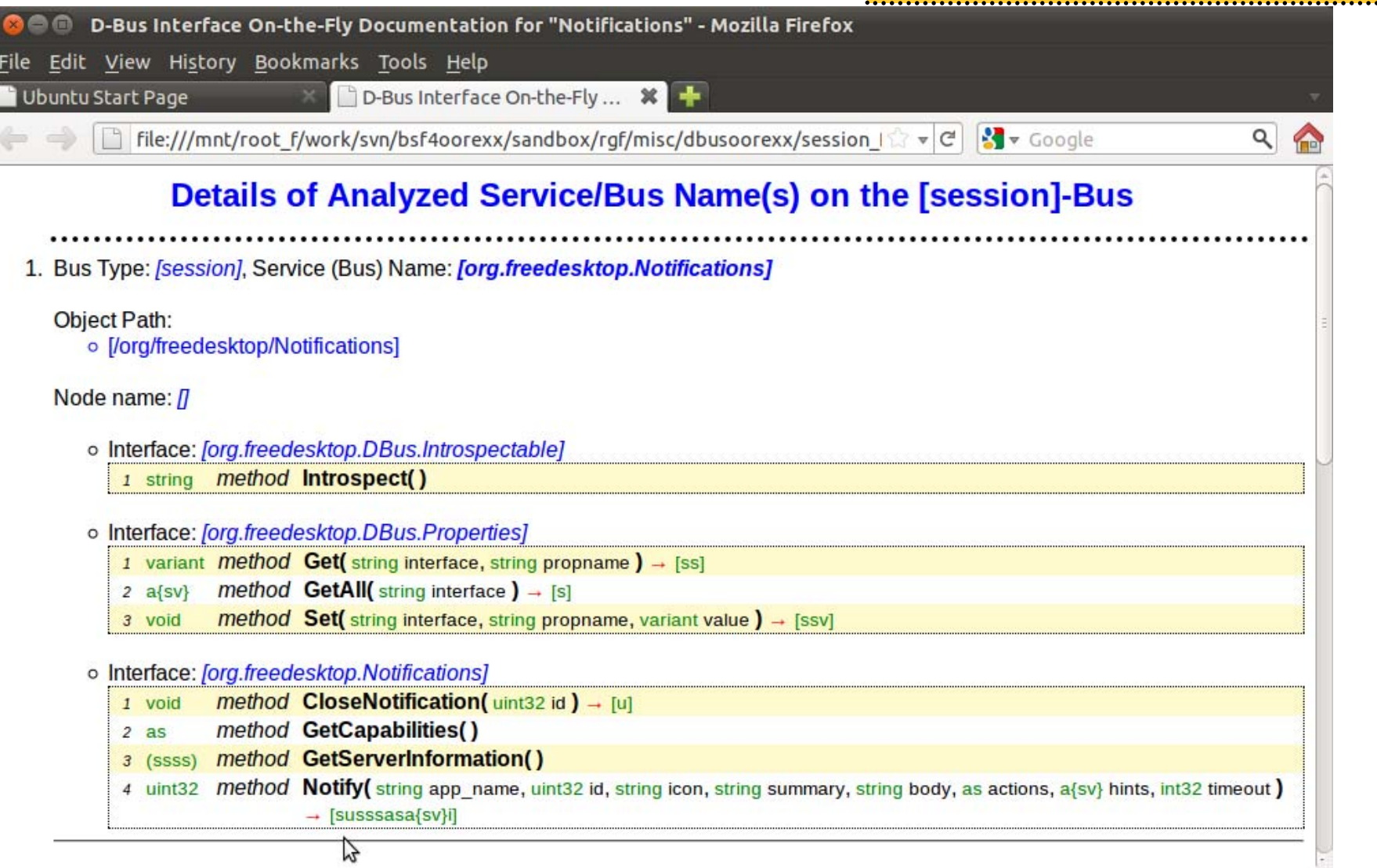

Hier Vortrags-/Vormess-/Vorlesungstitel in Master eine Eintragen The 2011 International Rexx Symposium, Oranjestad, Aruba 26 Hier Name des Vortragenden im Master eine G. Flatscher

#### **A Side-note on NetRexx**

- NetRexx needs to use the Java language bindings of D-Bus
	- Java implementation independent from the C-based implementations
	- Java programmer is expected to create and compile D-Bus service related interface classes
		- Utilities to create the respective Java interface skeletons
		- Service object's interfaces may be different on different platforms!
			- Compiled variants needed for different platforms and service implementations!
	- Only "fossilized" implementations possible in Java, hence in NetRexx!
- NetRexx may exploit the flexible, dynamic ooRexx D-Bus!
	- BSF4ooRexx framework
	- $\rightarrow$  Fast and easy execution of [oo] Rexx D-Bus scripts !

#### **Roundup and Outlook**

- Genuine ooRexx language binding for ooRexx
	- 32- and 64-bit ports available
	- Deployable on all Linux systems
- Makes it very easy to exploit D-Bus
	- Rexx philosophy "human-orientness" a guiding principle
	- All D-Bus service objects can be interacted with
	- All D-Bus signals (events) can be handled
- ooRexx D-Bus service objects easy to implement!
- Beta version: http://wi.wu.ac.at/rgf/tmp/dbus/onthefly/
- Support for other D-Bus platforms coming up
	- MacOSX
	- Windows